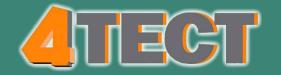

#### Программируемый источник питания DC высотой 1U с широким диапазоном

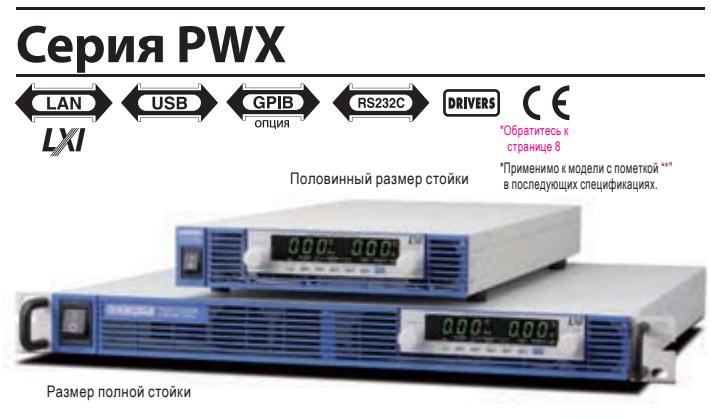

## Размеры / Вес

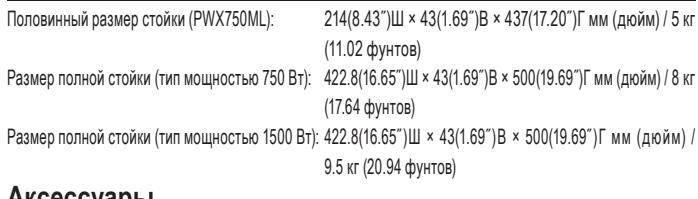

## Аксессуары

Кабель переменного тока: 1 провод, Крышка клеммы выхода: 1 шт., Комплект болтов М8 клеммы выхода: Болты М8 × 2 комплекта (болт, гайка, пружинная шайба и шайба для каждого болта) \* Блок PWX750ML включает набор болтов М6. Соединительный провод шасси: 1 провод. Комплект штекеров разъема Ј1: 1 комплект (Корпус: 1 шт., Разъем: 1 шт., Штекер: 1 шт., Система разгрузки от натяжения: 1 шт., Зажимы: 2 шт., Два типа винтов: 2 шт. ..), Упаковочный лист: 1 копия, Краткое руководство (по одному для английского и японского языков), Информация по мерам безопасности: 1 копия, Лист по ограничению содержания вредных веществ для Китая: 1 копия, Компакт-диск: 1 диск, Комплект крышек входных клемм (тип мощностью 1500 Вт)\*1

\*1. Кабель питания не входит в комплект для модели мощностью 1500 Вт. Пожалуйста, приобретите дополнительный аксессуар отдельно (АС5.5-3Р3М-М4С-VCTF). \* Продукт не имеет сертификации СЕ

#### Особенности

- Широкий диапазон настроек напряжения и тока можно комбинировать в пределах своей номинальной выходной мощности (3-кратное перекрытие)
- Схема коррекции РЕС обеспечивает коэффициент мощности 0,99 (при 100 В) или 0,97 (при 200 В) при полной нагрузке \* типовое значение
- Поддержка универсального входного напряжения (от 85 В до 265 В)  $\blacksquare$
- Стандартные интерфейсы LAN (совместимый с LXI) / USB / RS232C п
- Функция виртуальной многоканальной шины (VMCB) делает многоканальную работу более эффективной
- .<br>Полу-стоечная модель соответствует Версии 2.0 или новее
- Настройка эмуляции, функция настройки языка команд
- Тонкая и легкая конструкция высотой 1U для повышения эффективности монтажа в стойку
- Возможность увеличения выходной мощности за счет параллельной работы
- Расширяемое выходное напряжение при последовательной работе (до 2 блоков той же модели)

## \*За исключением PWX750HF и PWX1500H.

## Технические характеристики

# Идеально подходит для удаленного управления и мониторинга на основе сети N-к-M. Источник питания нового поколения для монтажа в стойку

Серия PWX представляет собой регулируемый источник питания DC с программируемым режимом CV / CC, оптимально разработанный для работы в стойке. Для повышения эффективности своего монтажа он имеет ширину 19-дюймовой стойки с тонкой формой, а также воздухозаборники и выпускные отверстия для охлаждения только на передней и задней поверхностях, так что его можно установить заподлицо и сверху и снизу. Серия оснащена стандартными интерфейсами USB, RS232C и LAN, которые необходимы для обновления системы. В этой серии также есть функция виртуальной многоканальной шины (VMCB), которая позволяет эффективно использовать ее для удаленного управления и мониторинга с конфигурацией как 1 к N, так и N к M в крупномасштабных сетях. Кроме того, блок серии PWX является прибором, совместимым с сетью LXI (расширение сети LAN для приборного оборудования), поэтому его проще подключить к измерительной системе через интерфейс LAN. Вы также можете управлять источником питания, находящимся в другом здании. Доступны две спецификации выходной мощности: 750 Вт и 1500 Вт, при этом широкий диапазон настроек напряжения и тока может быть объединен в пределах его номинальной выходной мощности (3-кратное перекрытие). Например, модель PWX1500ML с выходной мощностью 1500 Вт способна без прерывания работать в диапазоне от «80 В-18,75 А» до «26,8 В-56 А». Входное напряжение имеет универсальный диапазон входных напряжений от 85 В до 265 В, устройство также имеет внутреннюю схему коррекции коэффициента мощности (РFC) для управления гармоническим током. Блок также включает в себя аналоговый выход внешнего управления / мониторинга, функцию параллельной работы в режиме ведущий-ведомый, различные защитные функции и функцию памяти.

\*Полу-стоечная модель соответствует Версии 2.0 или новее.

- Функция внешнего аналогового управления (Управление выходом на основе  $\blacksquare$ напряжения и сопротивления; ВКЛ / ВЫКЛ на основе контактных сигналов)
- Аналоговый выход монитора (можно контролировать выходное напряжение, выходной ток и режим работы)
- Различные функции защиты: защита от перенапряжения, защита от перегрузки по току и защита от перегрева
- Функция памяти (3 комбинации настроек для напряжения, тока, OVP, ОСР и UVL)
- Функция дистанционного измерения  $\blacksquare$
- Настройка ВКЛ / ВЫКЛ цепи шунтирования (для предотвращения чрезмерной  $\blacksquare$ разрядки батарей)
- Функция приоритетного запуска СV, СС (предотвращает выброс при включенном выходе)

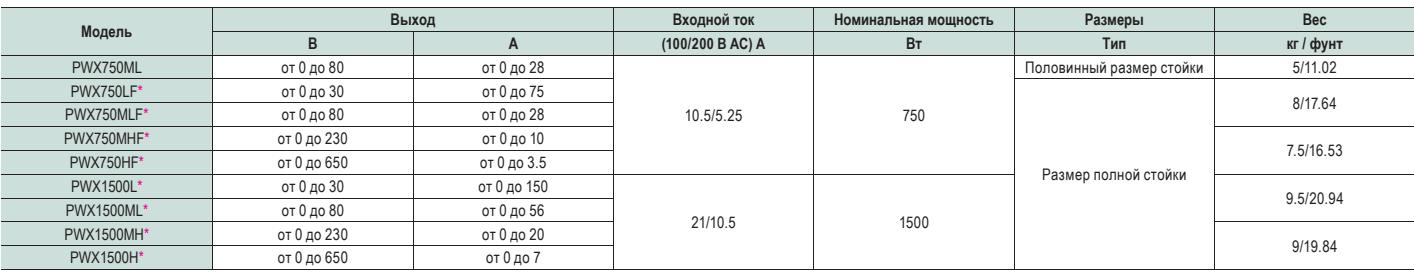

.<br>• Продукты имеют маркировку СЕ. Для получения подробной информации обращайтесь к нашему дистрибьютору или агенту

## ИСТОЧНИК ПИТАНИЯ DC

#### Опции

• Кабель питания АС лля модели мощностью 1500 Вт AC5.5-3P3M-M4C-VCTF \*Продукт не имеет сертификации СЕ

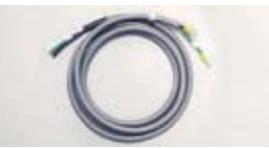

■ Кабель управления с преобразованием RS232C RD-8P/9P

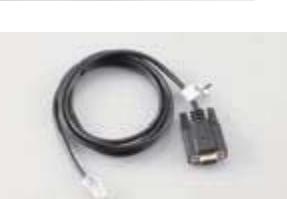

Программное обеспечение для создания управляющей последовательности SD013- PWX (Wavv для PWX)

■ Кабель для параллельной работы \*

РС01-РWХ (для 2 блоков, подключенных параллельно) РС02-РWХ (для 3 блоков, подключенных параллельно) РС03-РWX (для 4 блоков, подключенных параллельно)

Этот кабель можно использовать только для вертикального подключения в стойке, его нельзя использовать для подключения на одном уровне высотой теление, от половинного размера (тип мощностью 750 Вт).

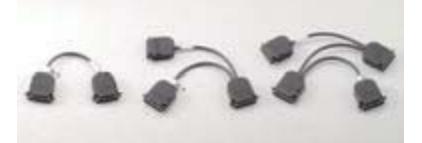

#### • Интерфейс **ПРОГРАММНОЕ УПРАВЛЕНИЕ НАПРЯЖЕНИЕМ ISO** ПРОГРАММНОЕ УПРАВЛЕНИЕ ТОКОМ ISO Примечание: Может быть установлена только одна интерфейсная плата

.<br>пция интерфейса не продается отдельно.

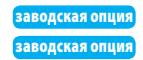

## Оснащен стандартным интерфейсом LAN и функцией VMCB для поддержки удаленного управления и мониторинга по сети

Серия PWX в стандартной комплектации оснащена интерфейсами LAN, USB и RS232C. Функция виртуальной многоканальной шины (VMCB)<sup>\*1</sup> позволяет удаленно осуществлять управление и мониторинг как для конфигураций 1-к-N, так и для N-к-M в крупномасштабных сетях. В частности, интерфейс LAN является LXI-совместимым, что позволяет легко управлять источником питания и контролировать его через браузер на ПК, смартфоне или планшете, получая доступ к веб-серверу, встроенному в серию PWX.

Кроме того, дополнительное прикладное программное обеспечение Wavy для PWX (SD013-PWX), программное обеспечение для создания и контроля управляющей последовательности, позволяет изменять настройки для определенных каналов (по отдельности) на источниках питания серии PWX, подключенных к шине VMCB, и позволяет выполнять пакетное управление с помощью глобальных команд<sup>\*2</sup>. Вы также можете включать и отключать выход на нескольких устройствах и регулировать выходное напряжение и ток.

\*1: Эта функция применима к версии прошивки 2.0 и новее для PWX750ML.

 $*2$ Доступно только для «Прямого управления» в программном обеспечении Wavy для PWX. Также можно использовать глобальные команды под контролем средств для программирования приборов VXI-11, HiSLIP и SCPI-**RAW** 

#### • Базовая конфигурация с интерфейсом LAN и VMCB (пример)

Как показано на рисунке ниже, ПК и серию PWX можно соединить с концентратором для создания виртуальной группы с использованием подключения к локальной сети. Можно создать максимум 254 виртуальных группы, а максимальное количество устройств может быть настроено до 31 устройства на группу. В группе может быть несколько разных моделей.

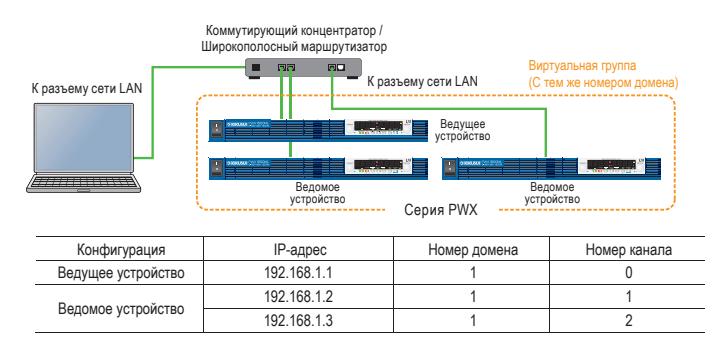

DHCP-сервер также может автоматически устанавливать настройки

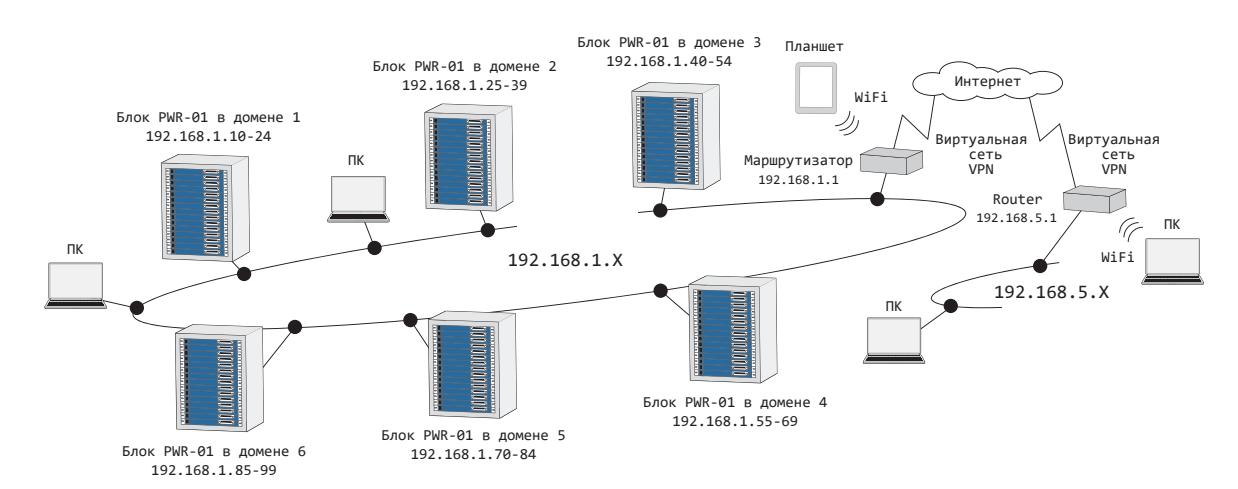

• Безопасность подключений к локальной сети

Доступ к встроенному веб-серверу можно ограничить паролем. Кроме того, при использовании программных средств VXI-11, HiSLIP и SCPI-RAW для управления, ограничения для хоста могут быть установлены с помощью IP-адреса. Можно запретить доступ с любого терминала, кроме тех, которые зарегистрированы как хост (можно зарегистрировать до 4 хостов)

er en

diam'r.

LХI

۰.

E

Е

## Рабочая область

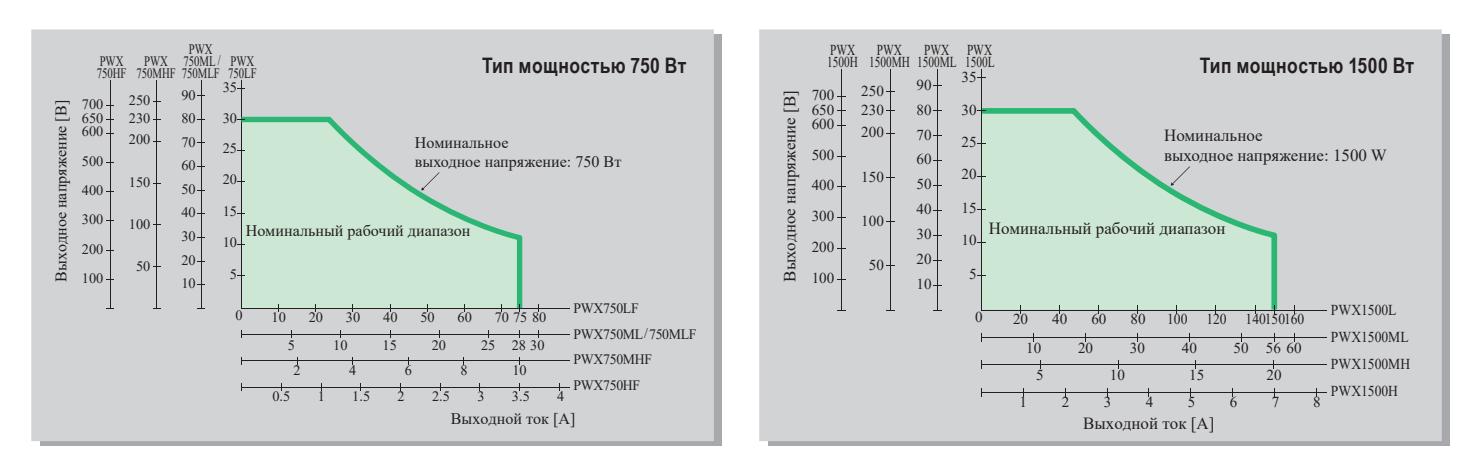

## ■ Легкий доступ с помощью встроенного веб-сервера

Для удобного управления и мониторинга используйте браузер на ПК, смартфоне или планшете для доступа к веб-серверу, встроенному в серию PWX.

[Рекомендуемый браузер]

- Требуется Internet Explorer версии 9.0 или новее
- Требуется firefox 8.0 или новее
- Требуется safari / mobile Safari 5.1 или новее
- Требуется Chrome 15.0 или новее
- Требуется Орега 11.0 или новее

\* Для подключения к смартфону, планшету и т.д. требуется среда Wi-Fi (маршрутизатор беспроводной сети LAN и т.д.)

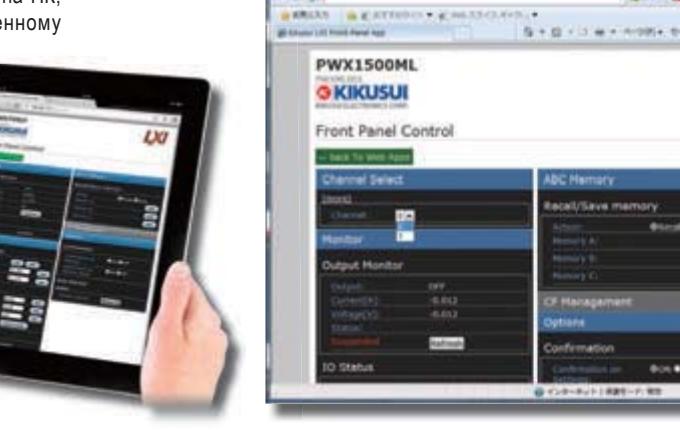

#### Общие характеристики

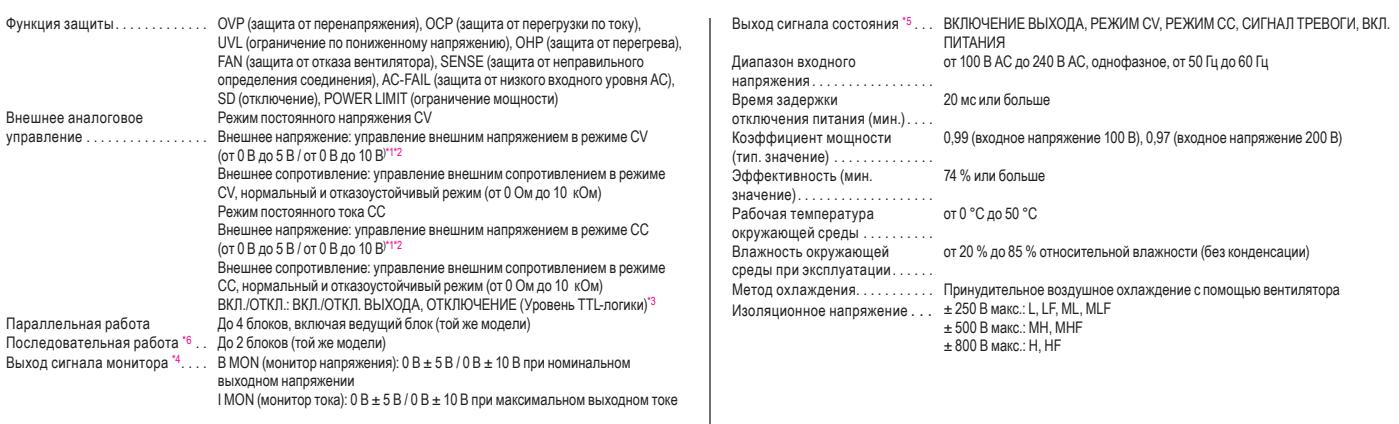

25

ника питания и изолированного внешнего напряжения Используя дополнитель .<br>Ный изолированный аналоговый интерфейс (управление напряжением, заводская опция), им можно управлять с помо

– т. используя дополниельный изолированный аналоговый интерфейс управление мысля открыть и простольно применения и<br>• 2: Используя дополнительный изолированный аналоговый интерфейс (управление том, заводская), щи можно и

нопользуя дополнительный изолировании<br>Разъем J1 на задней панели<br>Выход с открытым коллектором оптопары  $\overline{u}$ 

\*6: Н. НЕ исключены

### Функция переменного внутреннего сопротивления

Функция переменного внутреннего сопротивления позволяет легко моделировать внутреннее сопротивление аккумуляторных батарей, солнечных батарей, топливных элементов и т.п. Установив значение внутреннего сопротивления в режиме постоянного напряжения (CV), вы можете уменьшать выходное напряжение в соответствии с выходным током.

Чтобы установить внутреннее сопротивление, можно использовать настройку CONFIG.

#### • Функция переменного внутреннего сопротивления

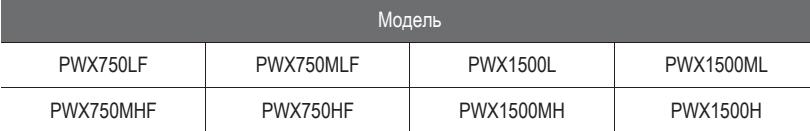

\* Заводская опция

\* За исключением PWX750ML

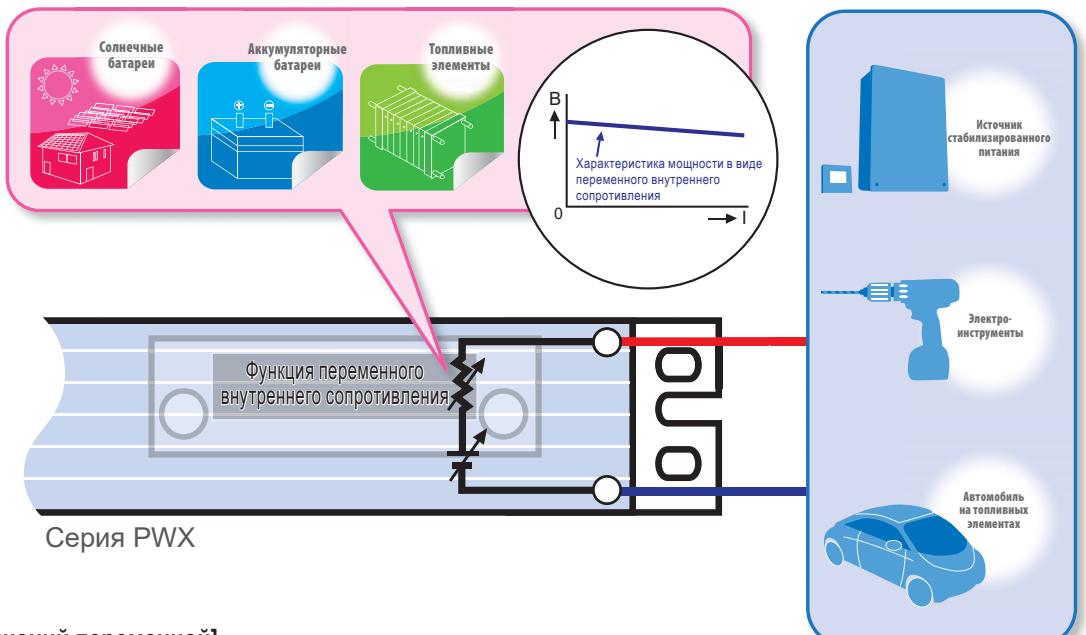

## [Область значений переменной]

Rint: Внутреннее сопротивление  $0 =$ Rint = < Rint (макс.)

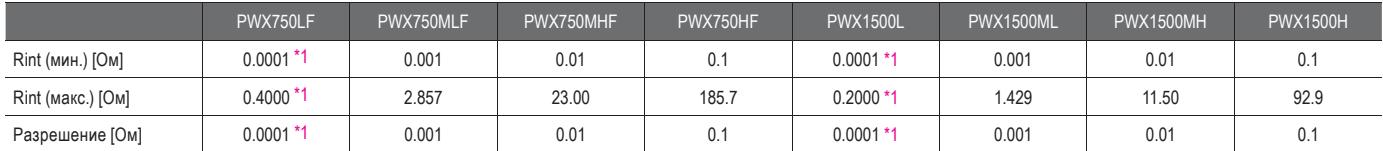

\*1 Когда значение устанавливается с передней панели, младшая значащая цифра не отображается на дисплее панели

При более высоком разрешении значение отличается от отображаемого, при этом младшая значащая цифра округляется и отображается следующим более высоким значением.

Максимальное внутреннее сопротивление, которое может быть установлено с передней панели при параллельной работе, является значением, полученным путем деления Rint (макс.) во время автономной работы на количество блоков, работающих параллельно. Разрешение является величиной, полученной путем деления разрешения во время автономной работы на количество блоков, работающих параллельно.

#### [Технические характеристики]

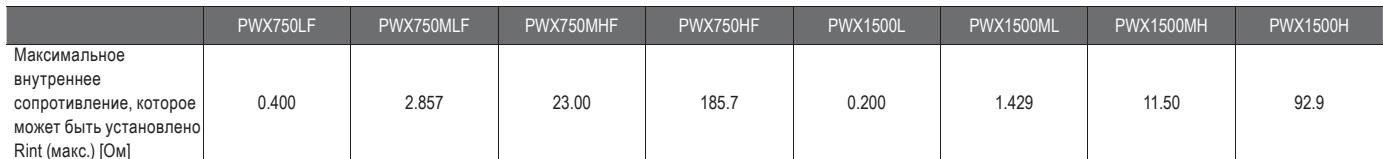

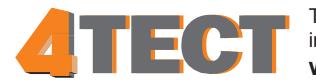